## **Emptying the cache in Internet Explorer 7**

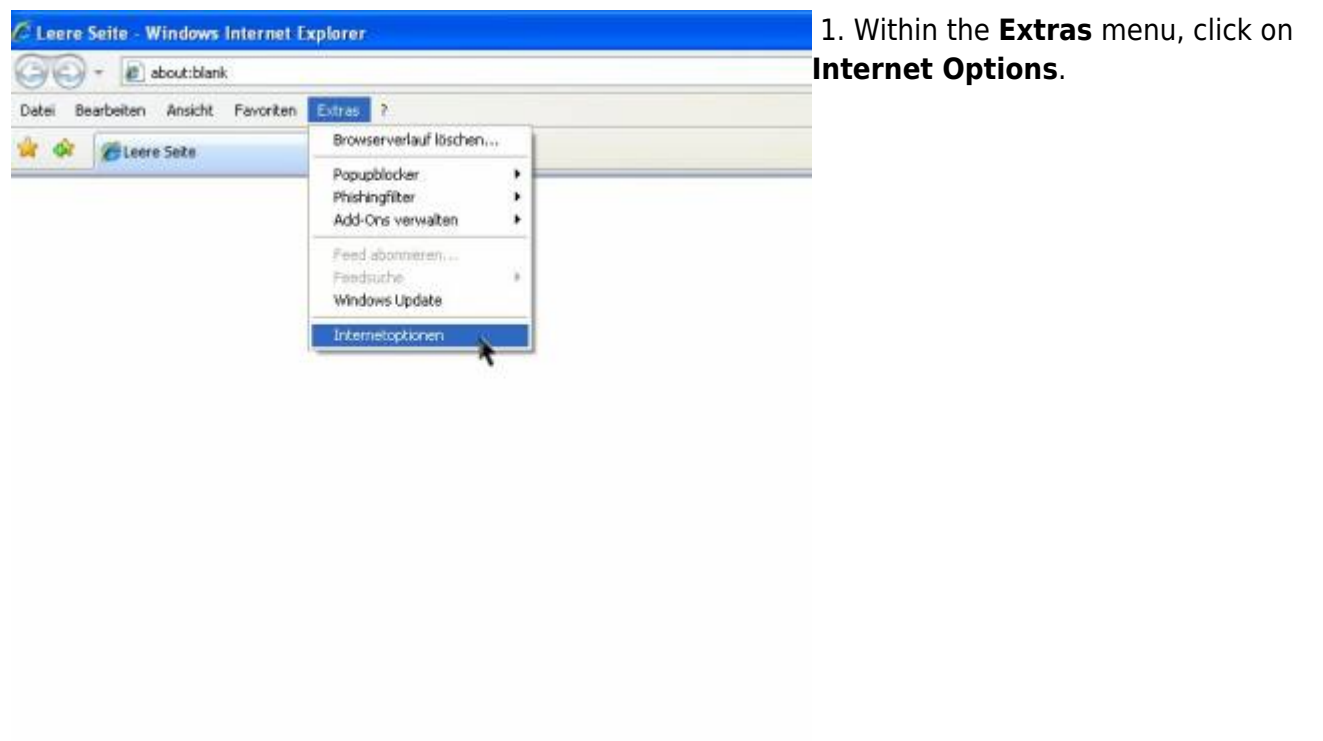

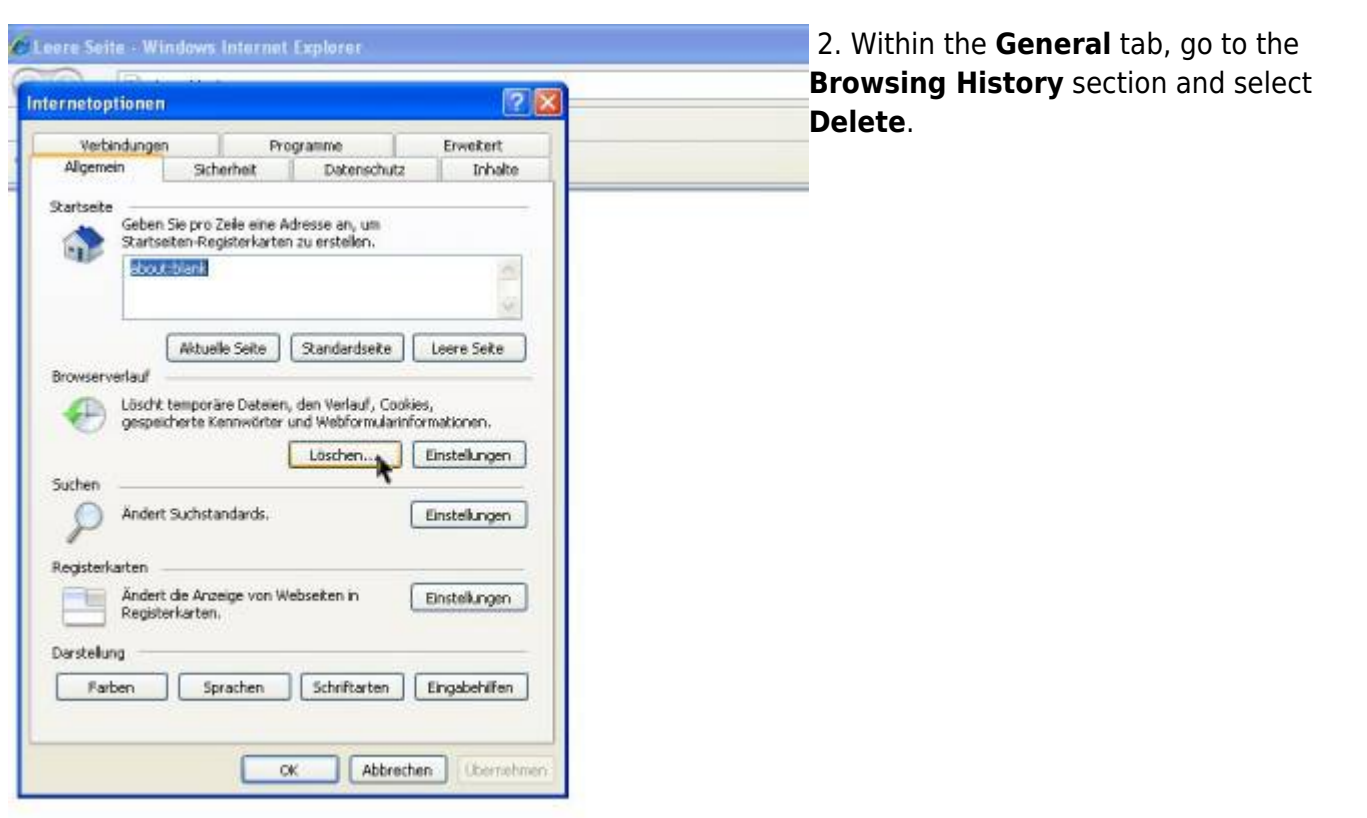

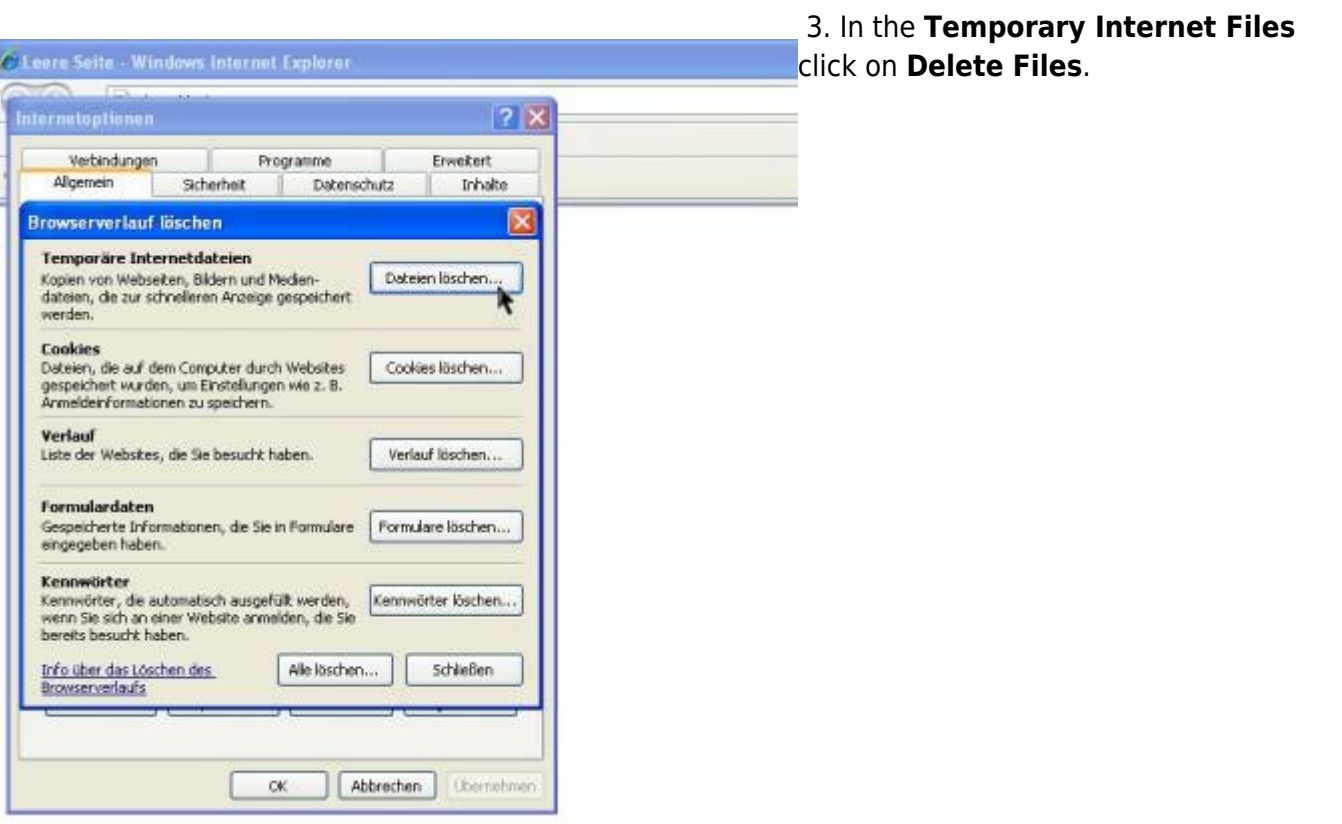

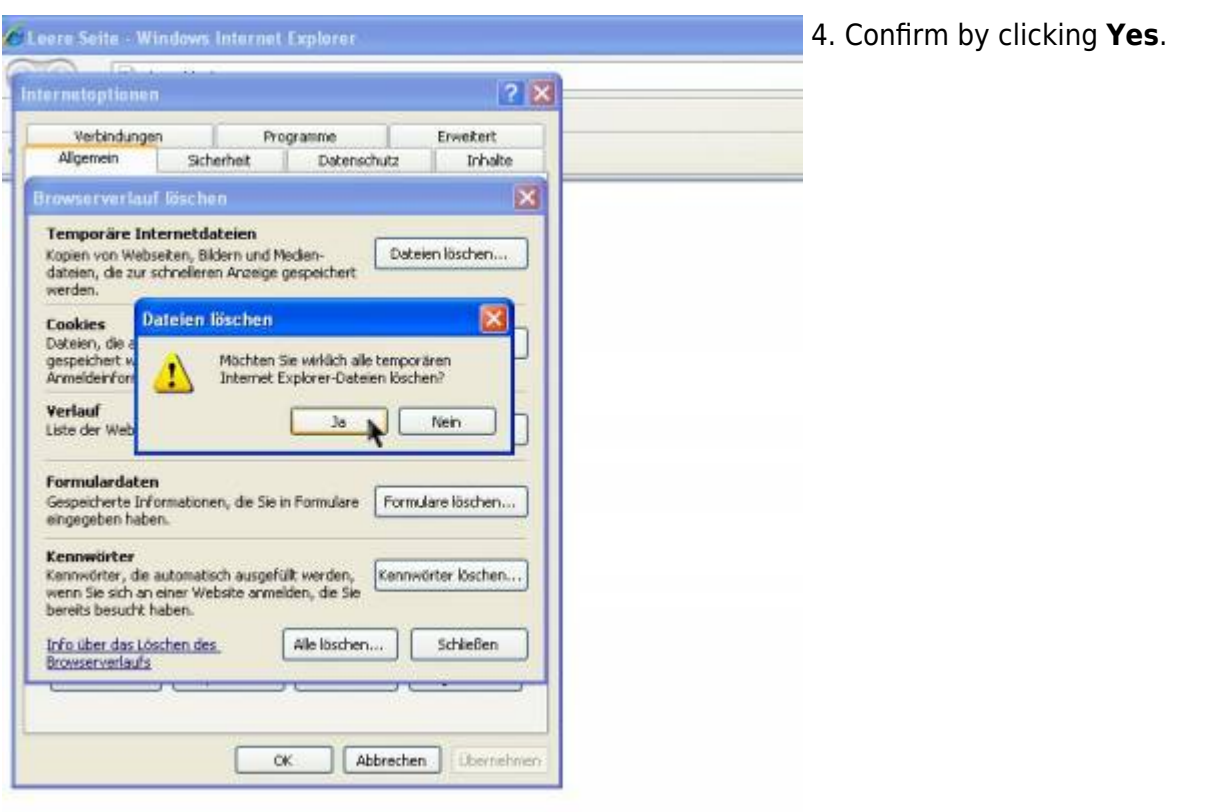

From: <https://wiki.tim-solutions.de/> - **TIM Wiki / [NEW TIM 6 Documentation](https://doc.tim-solutions.de)**

Permanent link: **[https://wiki.tim-solutions.de/doku.php?id=en:software:tim:cache\\_ie7](https://wiki.tim-solutions.de/doku.php?id=en:software:tim:cache_ie7)**

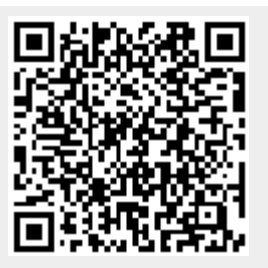

Last update: **2021/07/01 09:52**